# **IOP**science

This content has been downloaded from IOPscience. Please scroll down to see the full text.

Download details:

IP Address: 3.22.114.143 This content was downloaded on 05/05/2024 at 18:32

Please note that [terms and conditions apply.](https://iopscience.iop.org/page/terms)

You may also like:

[Full Field Optical Metrology and Applications](https://iopscience.iop.org/book/edit/978-0-7503-3027-5)

#### [Adsorption Applications for Environmental Sustainability](https://iopscience.iop.org/book/edit/978-0-7503-5598-8)

#### [A Raman Spectroscopic Study of Radiation-Grafted Anion-Exchange Membranes Containing Different](https://iopscience.iop.org/article/10.1149/MA2020-01381641mtgabs) [Anions](https://iopscience.iop.org/article/10.1149/MA2020-01381641mtgabs)

Rachida Bance-Soualhi, Carol Crean, Henryk Herman et al.

[Special issue on applied neurodynamics: from neural dynamics to neural engineering](https://iopscience.iop.org/article/10.1088/1741-2552/8/6/060201) Hillel J Chiel and Peter J Thomas

[Gas-Selective Semiconducting Oxide Nanowires from Novel Processing Methods](https://iopscience.iop.org/article/10.1149/MA2022-01522132mtgabs) Anthony Annerino and Perena Gouma

#### Introduction to Computational Physics for Undergraduates

Omair Zubairi and Fridolin Weber

## Appendix A

### Summary of Fortran features

This overview of Fortran 90/95 features is presented as a series of tables that illustrate the syntax and abilities of Fortran 90/95. Comparisons are made to similar features in the Fortran 77 language. The tables  $(A.1-A.3)$  $(A.1-A.3)$  $(A.1-A.3)$  show that Fortran 90/95 has significant improvements over Fortran 77 and matches or exceeds newer software capabilities found in C++ and Matlab for dynamic memory management, user defined data structures, matrix operations, operator definition and overloading,

| Description            | Equation                        | F90/F95 operation          |
|------------------------|---------------------------------|----------------------------|
| Scalar plus scalar     | $c = a + b$                     | $c = a \pm b$              |
| Element plus scalar    | $c_{ik} = a_{ik} \pm b$         | $c = a \pm b$              |
| Element plus element   | $c_{ik} = a_{ik} \pm b_{ik}$    | $c = a \pm b$              |
| Scalar times scalar    | $c = a \times b$                | $c = a^*b$                 |
| Element times scalar   | $c_{ik} = a_{ik} \times b$      | $c = a^*b$                 |
| Element times element  | $c_{ik} = a_{ik} \times b_{ik}$ | $c = a^*b$                 |
| Scalar divide scalar   | $c = a/b$                       | $c = a/b$                  |
| Scalar divide element  | $c_{ik} = a_{ik}/b$             | $c = a/b$                  |
| Element divide element | $c_{ik} = a_{ik}/b_{ik}$        | $c = a/b$                  |
| Scalar power scalar    | $c = a^b$                       | $c = a^{**}b$              |
| Element power scalar   | $c_{ik} = a_{ik}^b$             | $c = a^{**}b$              |
| Element power element  | $c_{jk} = a_{ik}^{b_{jk}}$      | $c = a^{**}b$              |
| Matrix transpose       | $C_{ki} = A_{ik}$               | $C =$ transpose $(A)$      |
| Matrix times matrix    | $C_{ij} = \sum_k A_{ik} B_{kj}$ | $C = \text{matmul}(A, B)$  |
| Vector dot vector      | $c = \sum_k A_k B_k$            | $c = \text{sum}(A^*B)$     |
|                        |                                 | $c = dot$ product $(A, B)$ |

<span id="page-1-0"></span>Table A.1. This table shows array operations in programming constructs. Lower-case letters denote scalar elements or arrays, upper-case letters denote matrices or scalar elements of matrices.

| Description                        | F77              | F90/F95     |
|------------------------------------|------------------|-------------|
| Comment syntax                     | $C, *$           | Ţ           |
| byte                               | character        | character:: |
| integer                            | integer          | integer:    |
| single precision                   | real             | $real:$ :   |
| double precision                   | double precision | $real*8::$  |
| complex                            | complex          | complex: :  |
| argument                           | parameter        | parameter:: |
| pointer                            |                  | pointer::   |
| structure                          |                  | type::      |
| Equal to                           | EC.              | $=$ $=$     |
| Not equal to                       | $.$ NE $.$       | $/ =$       |
| Less than                          | LT.              | $\,<\,$     |
| Less or equal                      | LE.              | $\leq$      |
| Greater than                       | .GT.             | $\geq$      |
| Greater or equal                   | GE.              | $>=$        |
| Logical NOT                        | .NOT.            | .NOT.       |
| Logical AND                        | .AND.            | .AND.       |
| Logical inclusive OR               | .OR.             | .OR.        |
| Logical exclusive OR               | .XOR.            | .XOR.       |
| Logical equivalent                 | .EQV.            | .EQV.       |
| Logical not equivalent             | .NEQV.           | .NEQV.      |
| Conditionally execute statements   | i f              | if          |
|                                    | end if           | end if      |
| Loop a specific number of times    | do $# k=1, n$    | do k=1,n    |
|                                    | # continue       | end do      |
| Loop an indefinite number of times |                  | do while    |
|                                    |                  | end do      |
| Terminate and exit loop            | go to            | exit        |
| Skip a cycle of loop               | go to            | cycle       |
| Display message and abort          | stop             | stop        |
| Return to invoking function        | return           | return      |
| Conditional array action           |                  | where       |
| Conditional alternative statements | else             | else        |
|                                    | elseif           | elseif      |
| Conditional array alternatives     |                  | elsewhere   |
| Conditional case selections        | if               | select case |
|                                    | end if           | end select  |

Table A.2. Fortran features to include intrinsic data types, relational operators, and flow control statement.

intrinsics for vector and parallel processors, and the basic requirements for objectoriented programming. They are intended to serve as a condense quick reference guide for programming in Fortran 90/95 and for understanding programs developed by others.

| F90                    | Function type    | Definition                      |
|------------------------|------------------|---------------------------------|
| SQRT(X)                | Real             | $\sqrt{X}$                      |
| DSQR(DX)               | Double precision | $\sqrt{DX}$                     |
| ABS(X)                 | Real             | X                               |
| EXP(X)                 | Real             | $e^X$                           |
| DEXP(DX)               | Double precision | $\rho$ DX                       |
| LOG(X)                 | Real             | $log_e X$                       |
| LOG10(X)               | Real             | $log_{10}X$                     |
| IFIX(X)                | Integer          | Truncate $X$ to an integer      |
| AINT(X)                | Real             | Round number                    |
| NINT(X)                | Real             | Round $X$ to an integer         |
| FLOAT(X)               | Real             | Converts $IX$ to real value     |
| $\text{CEILING}(X)$    | Real             | Smallest integer $>>$           |
| FLOOR(X)               | Real             | Largest integer $\lt X$         |
| MOD(X,Y)               | Real             | Division remainder              |
| CONJ(Z)                | Real             | Complex conjugate               |
| IMAG(Z)                | Real             | Imaginary part                  |
| DBLE(X)                | Double precision | Convert $X$ to double precision |
| AMAX1(X,Y,)            | Real             | Maximum of $(X, Y, )$           |
| AMAX0(IX, IY, )        | Real             | Maximum of $(IX, IY, )$         |
| AMIN0(IX, IY, )        | Real             | Minimum of $(IX, IY, )$         |
| AMIN1(X,Y,)            | Real             | Minimum of $(X, Y, )$           |
| $MIN0(IX, IY, \ldots)$ | Integer          | Minimum of $(IX, IY, )$         |
| SIN(X)                 | Real             | sin(X)                          |
| COS(X)                 | Real             | cos(X)                          |
| TAN(X)                 | Real             | tan(X)                          |
| ASIN(X)                | Real             | arcsin(X)                       |
| ACOS(X)                | Real             | arccos(X)                       |
| ATAN(X)                | Real             | arctan(X)                       |
| SIMH(X)                | Real             | sinh(X)                         |
| COSH(X)                | Real             | cosh(X)                         |
| TANH(X)                | Real             | tanh(X)                         |

<span id="page-3-0"></span>Table A.3. Overview of Fortran 90 intrinsic functions. The names of the arguments specify their type (i.e.  $X =$ Real,  $DX = Double precision$ ,  $IX = Integer$ ,  $Z = Complex$ ).

#### Introduction to Computational Physics for Undergraduates

Omair Zubairi and Fridolin Weber

## Appendix B

### Plotting using Python

There are many plotting programs and software available to use. In this appendix, we show how to plot data using the Python programming language. Plotting data using Python is very useful and versatile and can be performed on multiple platforms The file extension for a Python program is . py (i.e. filename.py). To compile and run a Python program, simply type

> python filename.py ↩

Figure [B.1](#page-5-0) shows a simple graph of some numerical data. The sample Python code which produced figure [B.1](#page-5-0) is shown below for your reference.

#! /usr/bin/python3 import numpy as np import matplotlib.pyplot as plt # import data: fx = np.loadtxt('datafile.dat') # reading in two columns: plt.plot(fx[:,0],fx[:,1]) # setting horizontal axis  $plt.xlim((0,5))$ # setting vertical axis plt.ylim((0,30))

<span id="page-5-0"></span>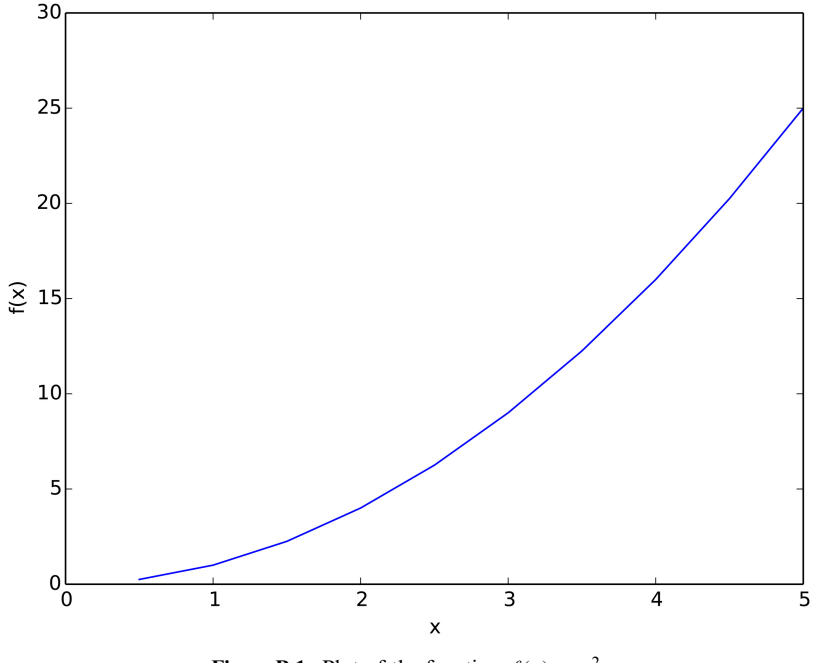

Figure B.1. Plot of the function  $f(x) = x^2$ .

```
# label axis
plt.xlabel('x')
plt.ylabel('f(x)')
# saving plot into a .pdf format
plt.savefig('graph.pdf')
plt.clf()
```
Note that the symobl '#' is used for comments. The sample code above gives the basics of plotting data; however, much more can be done using Python such as configuring axis, including a title, insert special symbols, etc. For example, in figure [B.2](#page-6-0), the axes are configured differently with more increments, there is a title for the graph, and we have inserted a special character on the vertical axis.

The sample code below gives a more detailed description on how to reproduce figure [B.2](#page-6-0).

<span id="page-6-0"></span>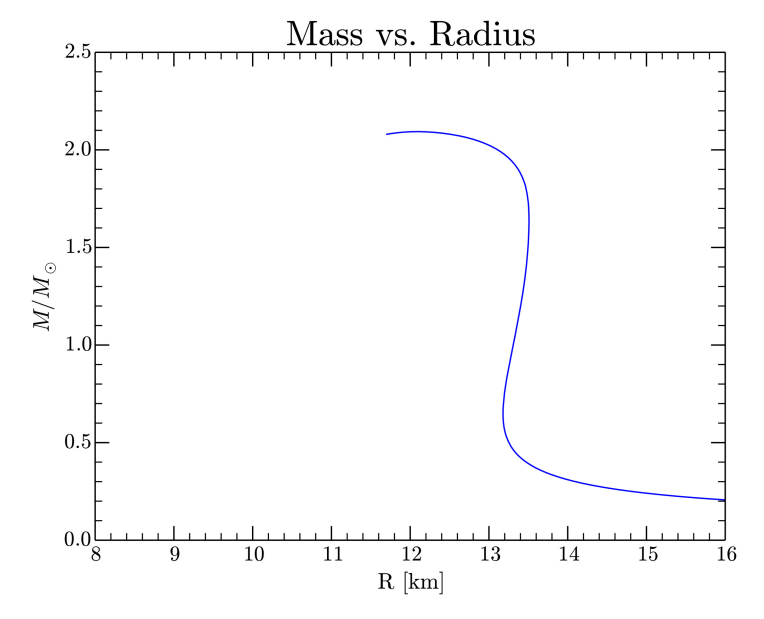

Figure B.2. Mass–radius plot for neutron stars.

```
#! /usr/bin/python
```

```
import numpy as np
import matplotlib.pyplot as plt
#import data
mr = np.loadtxt('mass_radius.dat')
#Note: The .dat file has 3 columns -- e_c, mass, radius
#but the columns are e c = 0, mass = 1, radius = 2
#specify which columns of data are being imported
plt.plot(mr[:,2],mr[:,1])
#Note: ([x], [y]) \rightarrow ([radius], [mass]) = ([:, 2], [:, 1])#title of plot
plt.title('Mass vs. Radius', fontname='cmr10', fontsize=25)
#configure ticks:
plt.minorticks_on()
plt.tick_params(axis='both',which='minor',length=5,width=0.75,labelsize=15)
plt.tick_params(axis='both',which='major',length=10,width=1.0,labelsize=15)
#configure x-axis
plt.xlim((8,16)) #range of x-values
plt.xlabel(r'R [km]', fontname='cmr10', fontsize=16)
plt.xticks(fontname='cmr10', fontsize=15, size=15)
```

```
#configure y-axis
plt.ylabel(r'$M/M_\odot$', fontname='cmr10', fontsize=16)
plt.yticks(fontname='cmr10', fontsize=15, size=15)
#save your plot
plt.savefig('mr.pdf')
plt.savefig('mr.eps')
plt.clf()
```
#### Introduction to Computational Physics for Undergraduates

Omair Zubairi and Fridolin Weber

## Appendix C

### Fortran 90 sample program illustrating good programming

The following is a sample program which illustrates good Fortran 90 programming.

```
!* module
  module constants
  implicit none
  real, parameter :: pi=acos(-1.) ! define pi
  real, parameter :: k_B = 8.3145 ! k_B in joule/mol/K
  real, parameter :: m N 2=28. ! Molecular mass of N2 in g/mol
  real, parameter :: m_02=32. ! Molecular mass of O2 g/mol
  real, parameter :: m_Ar=40. ! Molecular mass of Ar g/mol
  end module constants
!* main program
  program boltzmann
!*
! Calculate the fraction of molecules in a thermally equilibrated gas
! (uniform temperature T) whose speed is less than a given speed v,
! given by the expression
! v
! f(v,T) = 4*pi*(m/2/pi/k/T)^1.5 * I dv' exp(-m*v')^2/k/r)*v'2! 0
!
! Performing the variable transformation v^2/kappa^2=y^2 with
! kappa=(2kT/m)^1/2 leads for f(v,T) to
! v/kappa
```

```
! f(v,t) = 4*pi/pi^3/2 * I dy y^2 exp(-y^2)! 0
! Given:
! v = Speed (m/sec)
! m_N2 = Mole mass of nitrogen = 28 g/mol
! m_O2 = Mole mass of oxygen = 32 g/mol
! m_Ar = Mole mass of argon = 40 g/mol
! (Air consists of 78%N2, 21% 02, 1% Ar)
! k_B = Boltzmann constant = 8.319 Joule/mol/K
! T = Temperature (K)
     use constants
     implicit none
     real :: nint, m, Tc, v_max, h_v, T, kappa, y_a, y_b, h_y
     real :: a, b, sum, y_k, f, fvT
     integer :: k, n
                                     ! Standard input from keyboard
     write(*,*) 'Compute fraction of molecules whose speeds v < v_{max}:'write(*,*) 'Enter temperature in Celsius: '
     read(*,*) Tc
     write(*,*) 'Enter upper velocity limit in m/sec: '
     read(*,*) v_max
     write(*,*) 'Enter integration step size in m/sec (e.g. 1.): '
     read(*,*) h v
     T = 273.15 + Tc ! Compute absolute temperature (in K)
     m = (m_N^2 * 0.78 + m_0^2 * 0.21 + m_N^2 * 0.01) / 1000. ! Masses in kg/mol
     kappa = sqrt(2.*k_B*T/m)a=0.
     b=v_max
     y_a = a/kappay_b = b/kappah_y = h_v/kappanint = (y b-y a)/h yn = ifix(nint)sum = 0.
```
Boltzmann\_integral: do k=1, n-1

```
y_k= y_a+h_y*float(k)
                    sum = sum + f(y_k)end do Boltzmann_integral
                  fvT = h y * (f(y_a)+f(y_b)+2.*sum) / 2.
                  fvT = 4.*pi * fvT / sqrt(pi) **3
! Output the result
  write(*,*) 'Results: '
  write(*,*) ' Average molecular mass (g/mol): ', m*1000.
  write(*,*) ' Temperatuer of gas (Celsius): ', Tc
  write(*, *) ' Velocity (m/sec) ', v_max
  write (*,20) fvT*100.
20 format(' f(v,T) (in })() (, 3x, f6.2)
  stop
     end program boltzmann
!* function sub-program
  function f(y)
!*
  implicit none
  real :: f, y, y2
  y2 = y*yf = y2*exp(-y2)return
    end function f
```